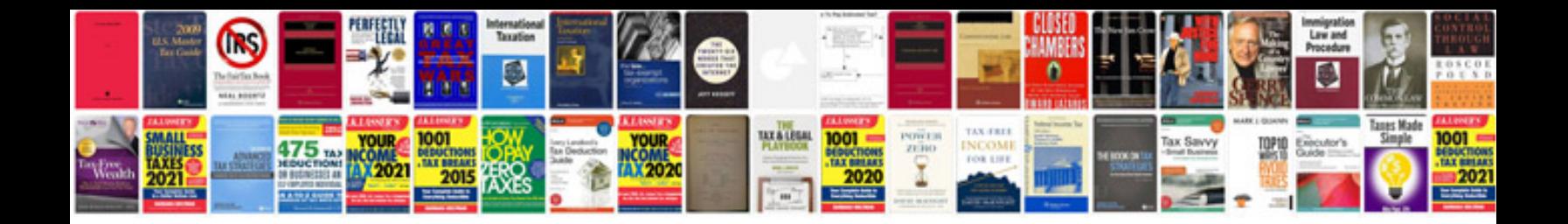

**Word documentation templates**

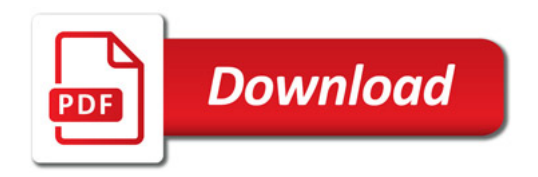

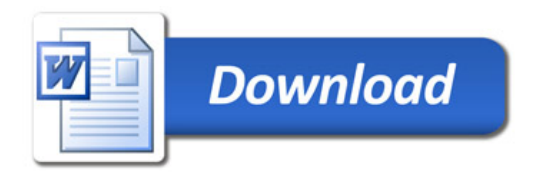